EnKF Instructional Session February 17, 2015 Boulder, CO

# Scripts overview, configuration and running the EnKF system

Kathryn Newman\* and Ming Hu\*\*

Developmental Testbed Center \*National Center for Atmospheric Research \*\*NOAA/ESRL/Global System Division

# **Outline**

- EnKF Overview and Theory
- Downloading and building the EnKF system
- **Scripts overview, configuration, and running the EnKF system** 
	- Input data required to run EnKF
	- Running a regional EnKF and GSI observer using released run scripts
	- Set up data usage through GSI observer
	- Introduction to files in successful regional EnKF run directory
- **•** EnKF Diagnostics

## Before you run…

#### Obtain input data

#### Understand GSI observer and EnKF run scripts Set up data usage

<sup>3</sup>This talk follows EnKF User's Guide Chapter 3

# Input data required to run EnKF

#### **Ensemble mean and members**

 Ensemble mean and members used as the background for the EnKF analysis: firstguess.mem001

For regional EnKF

Ensemble members can be generated using methods such as:

firstguess.mem002

firstguess.ensmean

…

- Global/regional ensemble forecasts
- Ensemble forecasts generated using multi-physics, multi-models, or adding random perturbations drawn from climatology
- For cycling assimilation, using ensemble forecasts initialized from previous ensemble analyses generated by EnKF
- This EnKF can use any of the following:
	- ARW forecast (NetCDF)
	- NMM forecast (NetCDF)
	- GFS forecast
- **Observation Innovation**
- **Fixed files**

# Input data required to run EnKF

**Ensemble mean and members** 

#### **Observation Innovation**

- Need innovations of ensemble priors to all observations to run EnKF
- Observation innovations of ensemble priors generated by running GSI observation forward operators w/ ensemble members as background

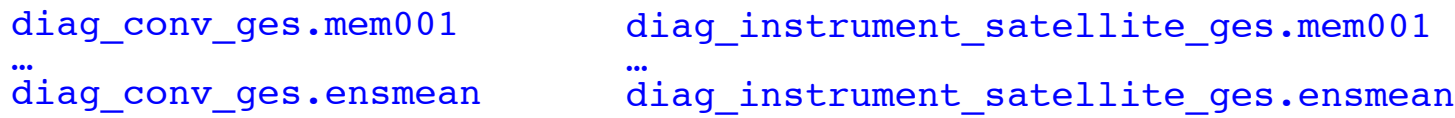

- Preparation of observations for EnKF assimilation done within GSI
	- Quality control
	- Selection of observation types for assimilation
	- Observation error tuning
	- Bias correction (for radiance assimilation)
- **Fixed files**

# Input data required to run EnKF

- **Ensemble mean and members**
- **Observation Innovation**

#### **Fixed files**

- EnKF uses same fixed files as GSI to setup the analysis configurations
	- Observation control:
		- **convinfo** (convention data)
		- **ozinfo** (ozone retrieval info file)
	- Adaptive bias correction for satellite radiance assimilation:
		- **satinfo** (satellite channel info file)
		- **satbias\_in** (satellite bias correction coefficient file)
		- **satbias\_angle** (satellite angle dependent file)
	- For namelist parameter readin\_localization=.true.:
		- **hybens\_locinfo** (customized localization values varying by model level)

More details on fixed files in GSI User's Guide Chapter 3

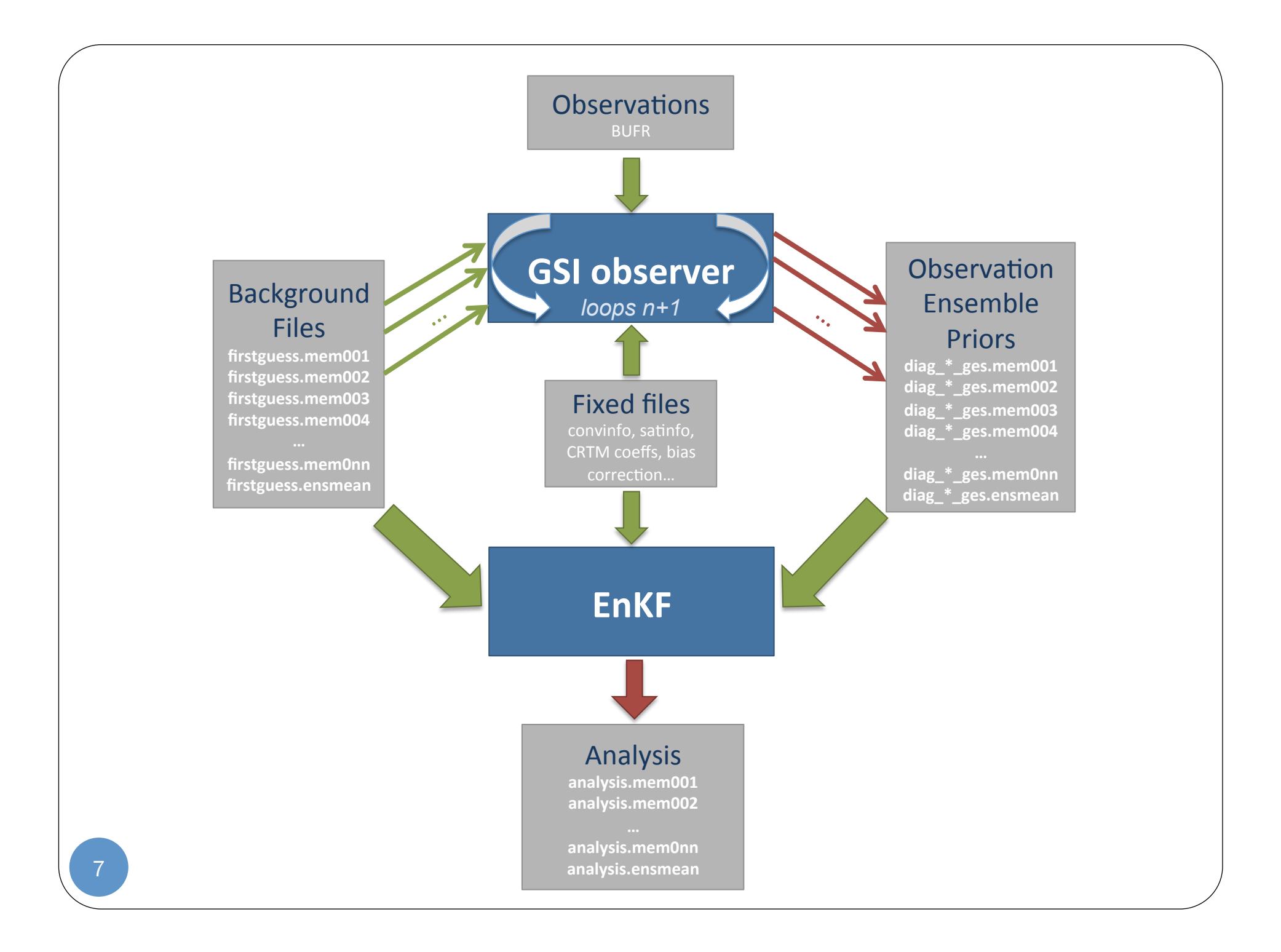

# Before running GSI obser need to know:

- GSI observer:
	- Location and names of background files
	- Location and names of observation files
	- Location of the Fix directory
	- Location of the CRTM coefficients directory
	- Successful compilation of GSI
	- GSI observer run directory
	- Analysis times
	- Observation data types used
	- Computer resources
- EnKF:
	- Location and names of ensemble priors

 $T_{\text{OO}}$  much!?!

 $U_{\text{S}}$   $U_{\text{U}}$   $\frac{U_{\text{U}}}{V_{\text{U}}}\cdot$ 

in release!

- Location and names of observation innovation files
- Location of the Fix directory
- Location of the CRTM coefficients directory
- Successful compilation of EnKF
- EnKF run directory
- Analysis times
- Observation data types used
- Computer resources

# Before you run…

#### Obtain input data Understand GSI observer and EnKF run scripts Set up data usage

Two sample run scripts are provided in the release:

- GSI observer
- EnKF

\*For regional cases – global case will be 9 added for official release!

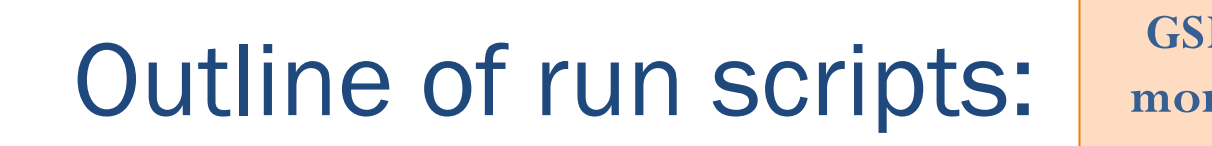

**Steps follow community GSI scripts close… for more detail refer to GSI User's Guide** 

- Request computer resources to run GSI/EnKF.
- Set environment variables for the machine architecture.

**Setup** 

**Prepare run** 

- Set experiment variables (such as experiment name, analysis time, background, and observation). ✔
	- Check the definitions of required variables.
	- Generate a run directory for GSI/EnKF
	- Copy the GSI/EnKF **executable** to the run directory.
	- Copy/Link the **background file/ensemble files** to the run directory. **directory**
- Link **observations** to the run directory. ✔
	- Link **fixed files** (statistic, control, and coefficient files) to the run directory.

Generate **namelist** for GSI/EnKF.

 Run the GSI/EnKF executable. ✔

✔

10

 Post-process: save analysis results, generate diagnostic files, clean run directory. ✔

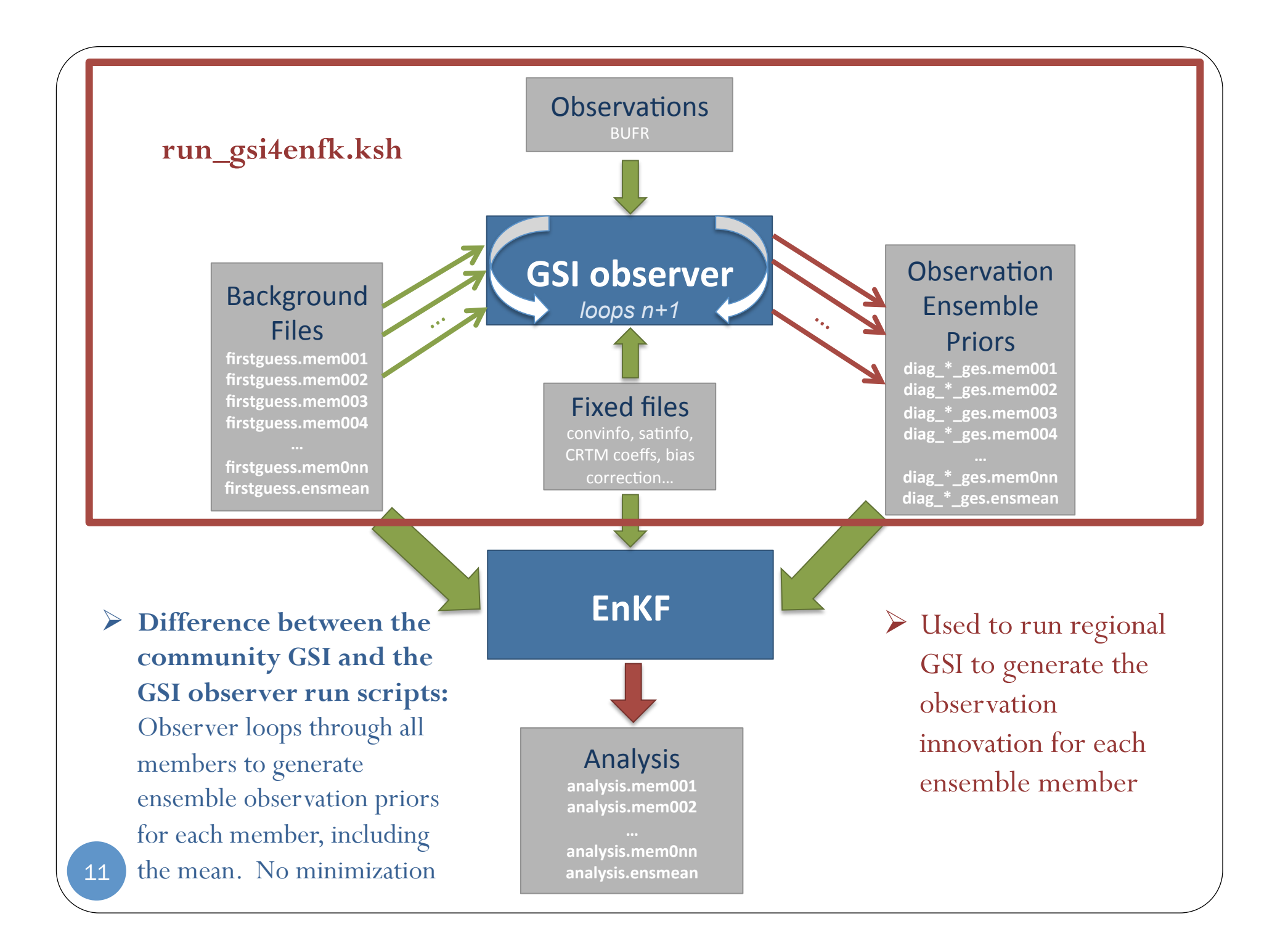

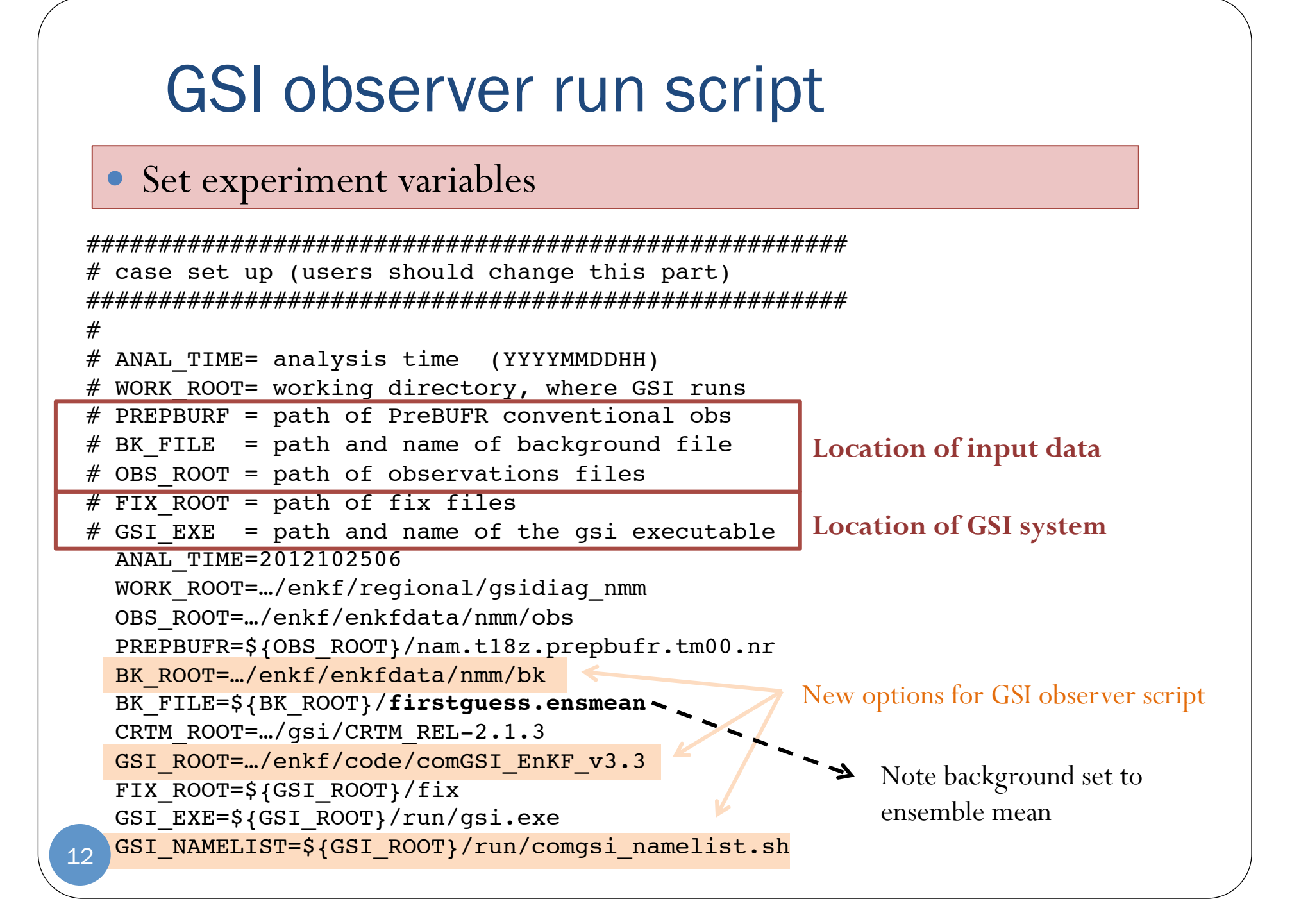

## GSI observer run script

• Set experiment variables

```
#------------------------------------------------
 # bk core= which WRF core is used as background (NMM or ARW)
 # bkcv option= which background error covariance and parameter will be used
 # (GLOBAL or NAM)
 # if clean = clean : delete temporary files in working directory (default)
 # no : leave running directory as is (this is for debug only)
    bk_core=NMM
    bkcv_option=NAM
    if_clean=clean
 # if observer = Yes : only used as observation operator for enkf
 # no_member number of ensemble members
 # BK FILE mem path and base for ensemble members
    if_observer=Yes
    no_member=20
    BK_FILE_mem=${BK_ROOT}/firstguess.mem Indicates this GSI run is for 
                                                   the generation of observation 
                                                   ensemble priors (Yes) vs. GSI 
                                                   analysis (No) 
      Number of ensemble members 
         Path and name of ensembles 
          (w/o member ID) 
13
```
# GSI observer run script

- Generate a run directory for GSI/EnKF
- Copy the GSI/EnKF **executable** to the run directory.
- Copy/Link the **background file/ensemble files** to the run directory.
- Link **observations** to the run directory
- Link **fixed files** (statistic, control, and coefficient files) to the run directory
- Generate **namelist** for GSI

# Link to the prepbufr data ln -s \${PREPBUFR} ./prepbufr

# Link to the radiance data ln -s \${OBS\_ROOT}/gdas1.t06z.1bamua.tm00.bufr\_d amsuabufr # ln -s \${OBS ROOT}/nam.t18z.1bamub.tm00.bufr d amsubbufr # ln -s \${OBS ROOT}/nam.t18z.1bhrs3.tm00.bufr d hirs3bufr ln -s \${OBS ROOT}/gdas1.t06z.1bhrs4.tm00.bufr d hirs4bufr ln -s \${OBS\_ROOT}/nam.t18z.1bmhs.tm00.bufr\_d mhsbufr ln -s \${OBS\_ROOT}/nam.t18z.gpsro.tm00.bufr\_d gpsrobufr

```
if [ ${if_observer} = Yes ] ;
                                                                then
                                                                   nummiter=0
                                                                   if_read_obs_save='.true.'
                                                                   if_read_obs_skip='.false.'
                                                                else
                                                                   nummiter=2
                                                                  if read obs save='.false.'
                                                                  if read obs skip='.false.'
                                                                fi
                                                                # Build the GSI namelist on-the-fly
                                                                . $GSI_NAMELIST
                                                                cat << EOF > gsiparm.anl
                                                                  $comgsi_namelist
14 \# outer loops=0 to skip minimization iterations \Big| For
```
# GSI observer run script

- As of this point, the run script is nearly the same as the GSI analysis system (without minimization)
- For observer, save a copy of diag file from ensemble mean and build a new namelist for other ensemble members:

```
#################################################
# start to calculate diag files for each member
#################################################
#
if \lceil ${if observer} = Yes \rceil ; then
   string=ges
   for type in $listall; do
     count=0
    if \lceil \int -f \text{ diag } f\{ \text{type} \} \rceil ; \{ \text{SNAL TIME} \} ]]; then
        mv diag_${type}_${string}.${ANAL_TIME} diag_${type}_${string}.ensmean
     fi
   done
   mv wrf_inout wrf_inout_ensmean
# Build the GSI namelist on-the-fly for each member
   nummiter=0
  if read obs save='.false.'
  if read obs skip='.true.
. $GSI_NAMELIST
cat << EOF > gsiparm.anl
  $comgsi_namelist
EOF
                                           2<sup>nd</sup> part of script only runs if set to "Yes"
                                                                         Diag files from
                                                                            ensemble mean saved 
                                                        Namelist for all other ensemble members
```

```
# Loop through each member
       loop="01"
       ensmem=1
     while [[ $ensmem -le $no member ]];do
          rm pe0*
         print "\$ensmem is $ensmem"
         ensmemid=`printf %3.3i $ensmem`
   # get new background for each member
         if \lceil \int -f \rceil \arctan \frac{1}{\rceil}; then
            rm wrf_inout
          fi
     BK_FILE=${BK_FILE_mem}${ensmemid}
Remove old ensemble member and link new member 
          echo $BK_FILE
          ln -s $BK_FILE wrf_inout
    # run GSI
    …
    # run time error check and save run time file status
    …
   # generate diag files
          for type in $listall; do
                count=`ls pe*${type}_${loop}* | wc -l`
            if \lceil \int $count -qt 0 ]]; then
                cat pe*${type}_${loop}* > diag_${type}_${string}.mem${ensmemid}
             fi
          done
    # next member
         ( ( ensmem += 1 ) )
       done
    fi
       GSI observer run script 
                                                  Ø Run GSI observer for each member to 
                                                     create diag files for each member 
                                   Loops through each ensemble member 
                                                   Run GSI observer – for each member 
                                                                                  Create diag
                                                                                  file for each 
                                                                                  member 
16
```
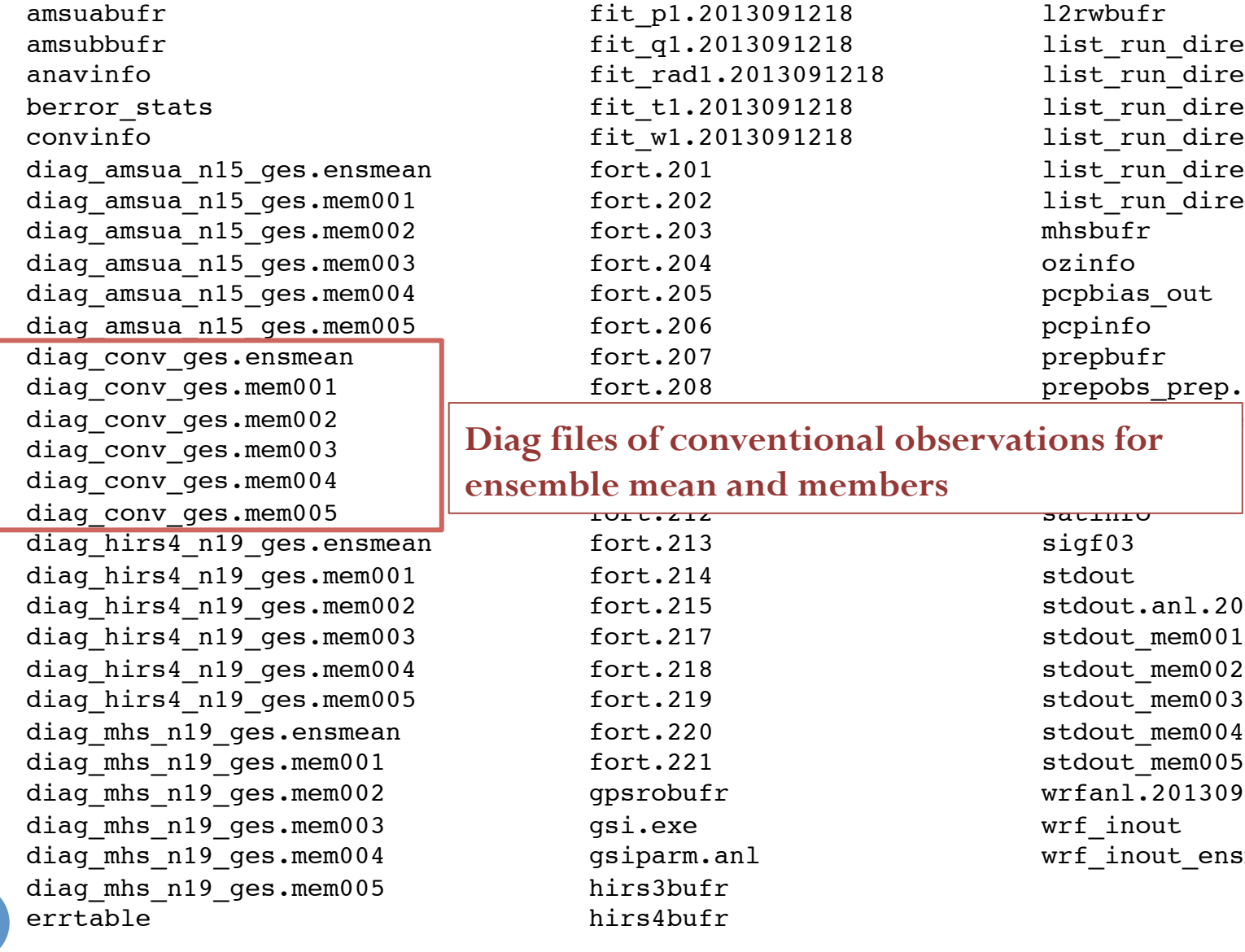

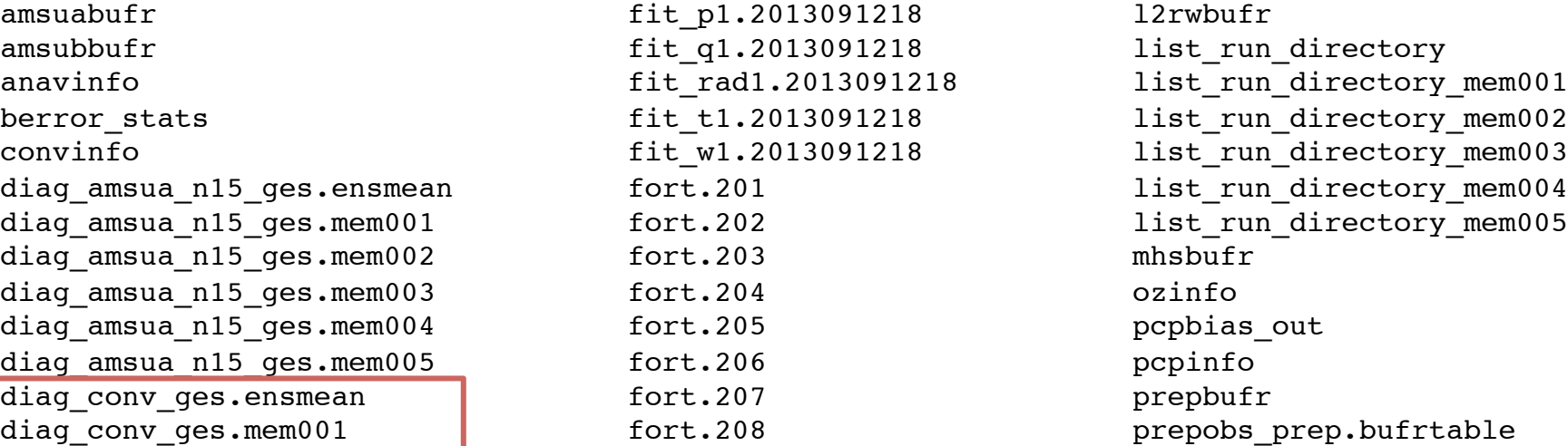

#### diag\_conv\_ges.memoo2 **for all plays files of conventional observations for** diag\_conv\_ges.mem004 **for all ensemble mean and members**

diag\_hirs4\_n19\_ges.ensmean fort.213 sigf03 diag\_hirs4\_n19\_ges.mem001 fort.214 stdout fort.215 stdout.anl.2013091218 fort.217 stdout mem001 fort.218 stdout mem002 fort.219 stdout mem003 fort.220 stdout mem004 fort.221 stdout mem005 qpsrobufr wrfanl.2013091218 diag\_mhs\_n19\_ges.mem003 gsi.exe wrf\_inout gsiparm.anl wrf inout ensmean hirs3bufr hirs4bufr

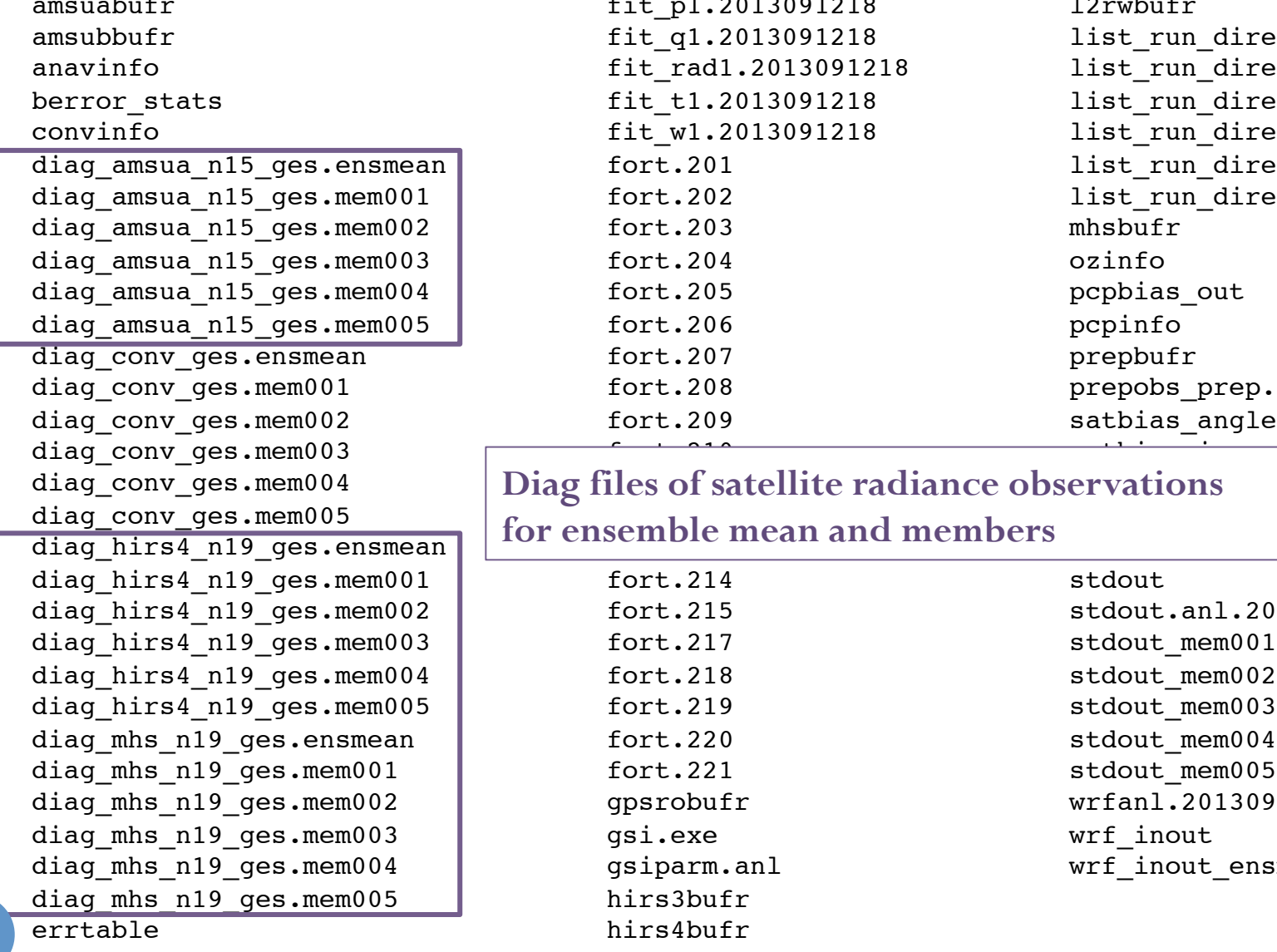

18

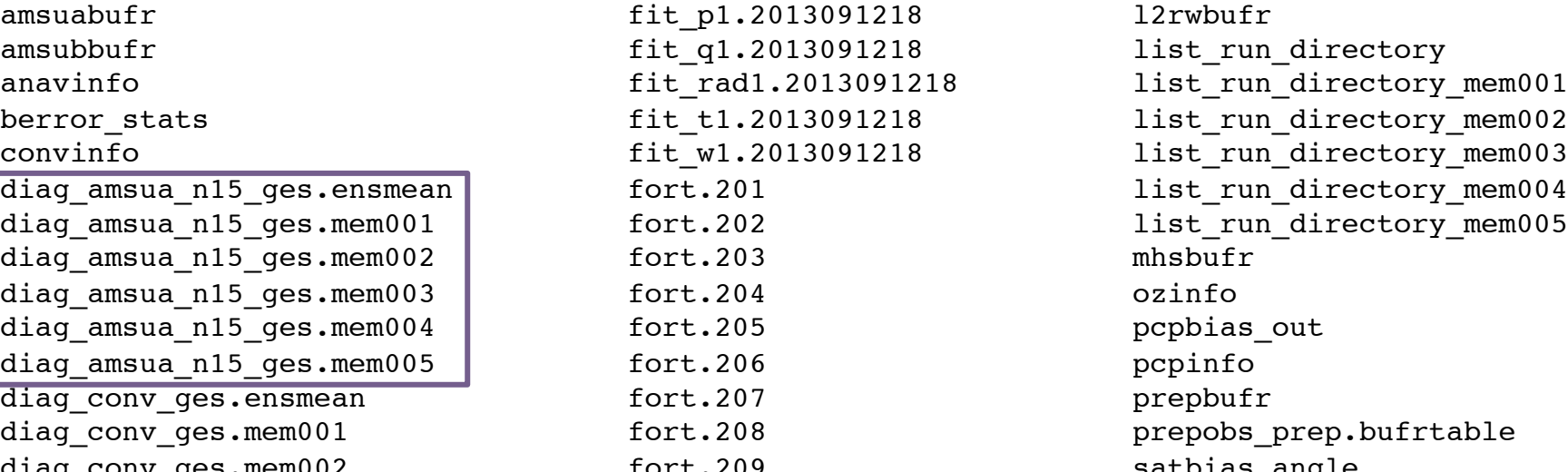

#### diag\_conv\_ges.mem004 **for a positive Diag files of satellite radiance observations**

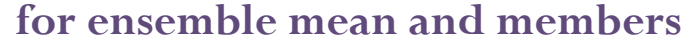

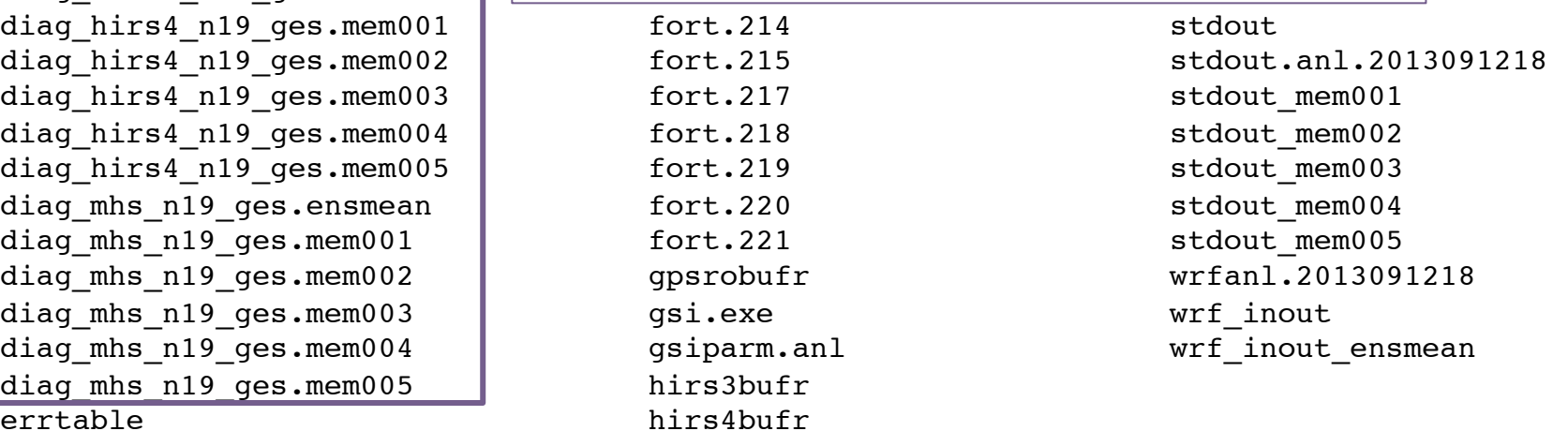

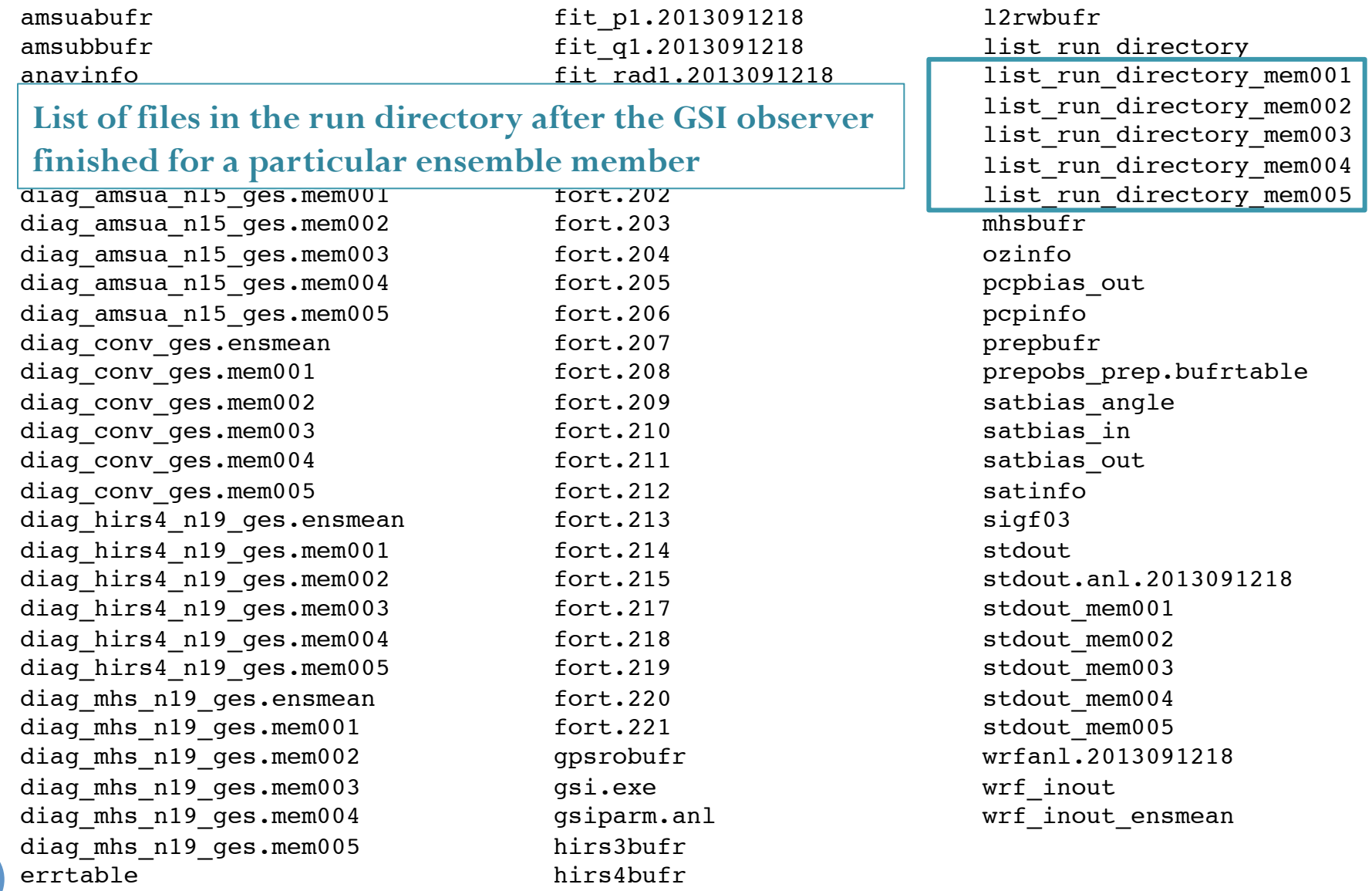

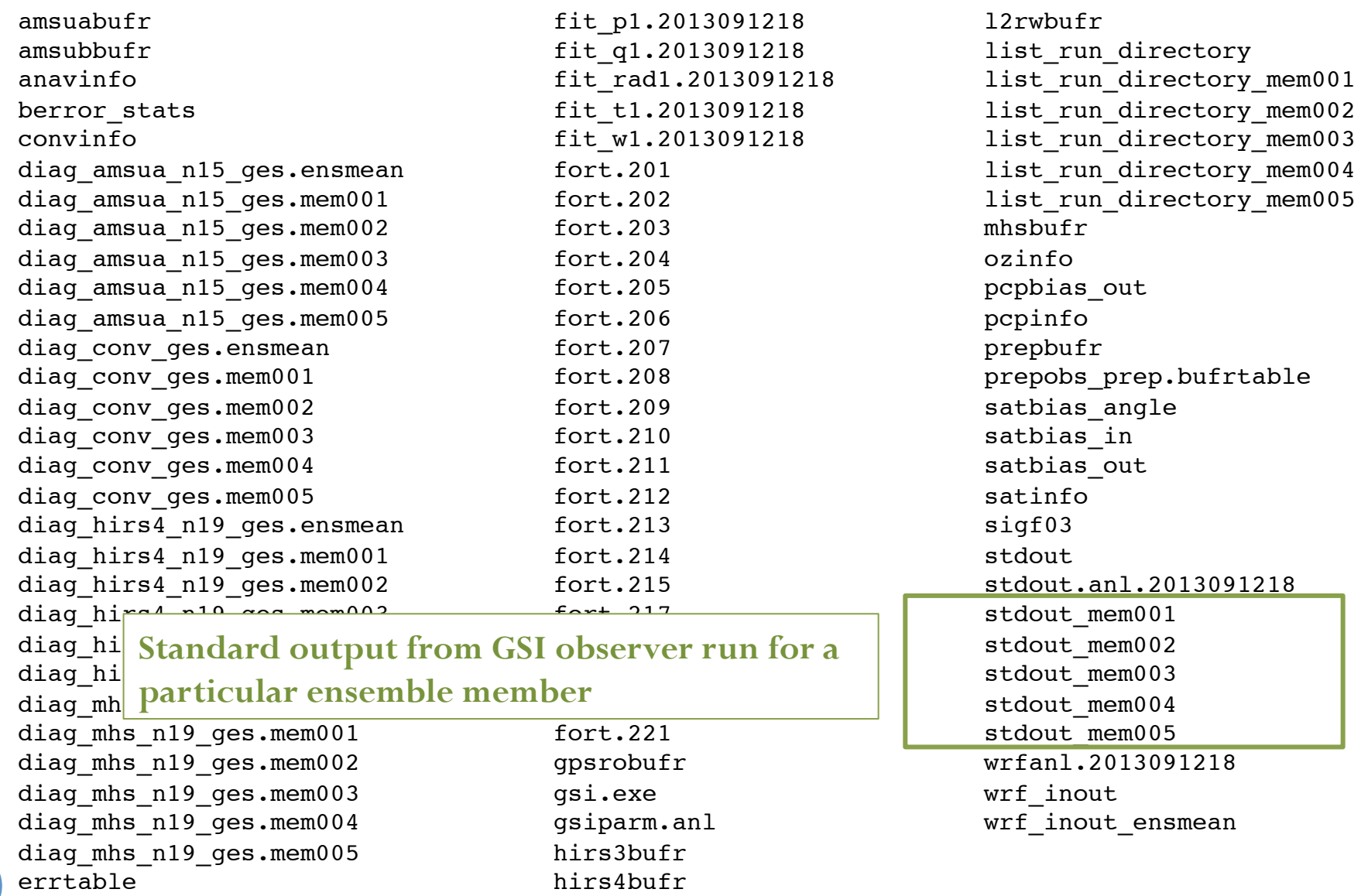

diag\_mhs\_n19\_ges.mem005 hirs3bufr errtable hirs4bufr

**Linked observation BUFR files**  amsuabufr fit p1.2013091218 l2rwbufr amsubbufr fit q1.2013091218 list run directory anavinfo anavinfo anaving tit rad1.2013091218 list run directory mem001 berror stats fit t1.2013091218 list run directory mem002 convinfo fit w1.2013091218 list run directory mem003 diag amsua n15 ges.ensmean fort.201 list run directory mem004 diag amsua n15 qes.mem001 fort.202 list run directory mem005 diag amsua n15 qes.mem002 fort.203  $\qquad$   $\qquad$  mhsbufr diag amsua n15 qes.mem003 fort.204 czinfo diag amsua n15 ges.mem004 fort.205 shows that popbias out diag\_amsua\_n15\_ges.mem005 fort.206 pcpinfo diag conv ges.ensmean fort.207 |  $LINKed$  prepbufr diag conv ges.mem001 fort.208 prepote prepobs prep.bufrtable diag conv ges.mem002 fort.209  $\vert$   $\vert$   $\vert$   $\vert$  satbias angle diag conv ges.mem003 fort.210 **burk mes** satbias in diag conv ges.mem004 fort.211 fort.211 satbias out diag\_conv\_ges.mem005 fort.212 satinfo diag hirs4 n19 ges.ensmean fort.213 sigf03 diag hirs4 n19 ges.mem001 fort.214 stdout diag hirs4 n19 qes.mem002 fort.215 stdout.anl.2013091218 diag hirs4 n19 ges.mem003 fort.217 stdout mem001 diag hirs4 n19 ges.mem004 fort.218 stdout mem002 diag hirs4 n19 ges.mem005 fort.219 stdout mem003 diag\_mhs\_n19\_qes.ensmean fort.220 stdout\_mem004 diag\_mhs\_n19\_qes.mem001 fort.221 stdout\_mem005 diag mhs n19 ges.mem002 gpsrobufr gpsrobufr wrfanl.2013091218 diag\_mhs\_n19\_qes.mem003 gsi.exe wrf\_inout diag\_mhs\_n19\_ges.mem004 gsiparm.anl quad wrf\_inout\_ensmean

amsuabufr fit p1.2013091218 l2rwbufr amsubbufr fit q1.2013091218 list run directory anavinfo **fit** rad1.2013091218 list run directory mem001 berror stats fit t1.2013091218 list run directory mem002 convinfo fit w1.2013091218 list run directory mem003 diag amsua n15 ges.ensmean fort.201 list run directory mem004 diag amsua n15 qes.mem001 fort.202 list run directory mem005 diag\_amsua\_n15\_ges.mem002 fort.203 ! !mhsbufr diag amsua n15 qes.mem003 fort.204 czinfo diag amsua n15 ges.mem004 fort.205 shows that popbias out diag amsua n15 ges.mem005 fort.206 pcpinfo diag\_conv\_ges.ensmean fort.207 prepbufr diag\_conv\_ges.mem001 fort.208 prepobs\_prep.bufrtable diag conv ges.mem002 fort.209 satbias angle diag\_conv\_ges.mem003 fort.210 satbias\_in diag conv ges.mem004 fort.211 satbias out diag\_conv\_ges.mem005 fort.212 satinfo diag hirs4 n19 ges.ensmean fort.213 sigf03 diag hirs4 n19 ges.mem001 fort.214 stdout diag hirs4 n19 ges.mem002 fort.215 stdout.anl.2013091218 diag hirs4 n19 ges.mem003 fort.217  $\vert$  Bias and stdout mem001 diag hirs4 n19 ges.mem004 fort.218  $\vert$  stdout mem002 diag hirs4 n19 ges.mem005 fort.219 contraction stdout mem003 diag mhs n19 ges.ensmean fort.220  $\vert$  coefficients stdout mem004 diag\_mhs\_n19\_qes.mem001 fort.221  $\rightarrow$  stdout\_mem005 diag mhs n19 ges.mem002 gpsrobufr wrfanl.2013091218 diag\_mhs\_n19\_qes.mem003 gsi.exe wrf\_inout diag\_mhs\_n19\_ges.mem004 gsiparm.anl wrf\_inout\_ensmean diag\_mhs\_n19\_ges.mem005 hirs3bufr errtable hirs4bufr

22

**Bias correction coefficients** 

amsuabufr fit p1.2013091218 l2rwbufr amsubbufr fit q1.2013091218 list run directory anavinfo **disk in the fit rad1.2013091218** list run directory mem001 berror\_stats details fit t1.2013091218 list run directory\_mem002 convinfo **fit** w1.2013091218 list run directory mem003 diag\_amsua\_n15\_ges.ensmean fort.201 list run directory\_mem004 diag amsua n15 ges.mem001 fort.202 list run directory mem005 diag\_amsua\_n15\_ges.mem002 fort.203 ! !mhsbufr diag amsua n15 ges.mem003 fort.204 fort.204 diag amsua n15 ges.mem004 fort.205 https://www.mateural.com/ diag amsua n15 ges.mem005 fort.206 pcpinfo diag\_conv\_ges.ensmean fort.207 prepbufr diag\_conv\_ges.mem001 fort.208 prepobs\_prep.bufrtable diag\_conv\_ges.mem002 fort.209 satbias\_angle diag\_conv\_ges.mem003 fort.210 satbias\_in diag conv ges.mem004 fort.211 satbias out diag\_conv\_ges.mem005 fort.212 satinfo diag hirs4 n19 ges.ensmean fort.213 sigf03 diag hirs4 n19 ges.mem001 fort.214 stdout diag hirs4 n19 ges.mem002 fort.215 stdout.anl.2013091218 diag hirs4 n19 ges.mem003 fort.217  $\vert$  Fixed files  $\vert$  stdout mem001 diag hirs4 n19 ges.mem004 fort.218 stdout mem002 diag hirs4 n19 ges.mem005 fort.219 stdout mem003 diag\_mhs\_n19\_qes.ensmean fort.220 stdout\_mem004 diag\_mhs\_n19\_qes.mem001 fort.221 stdout\_mem005 diag mhs n19 ges.mem002 gpsrobufr wrfanl.2013091218 diag\_mhs\_n19\_qes.mem003 gsi.exe wrf\_inout diag\_mhs\_n19\_ges.mem004 gsiparm.anl wrf\_inout\_ensmean diag\_mhs\_n19\_ges.mem005 hirs3bufr errtable hirs4bufr

**Fixed files** 

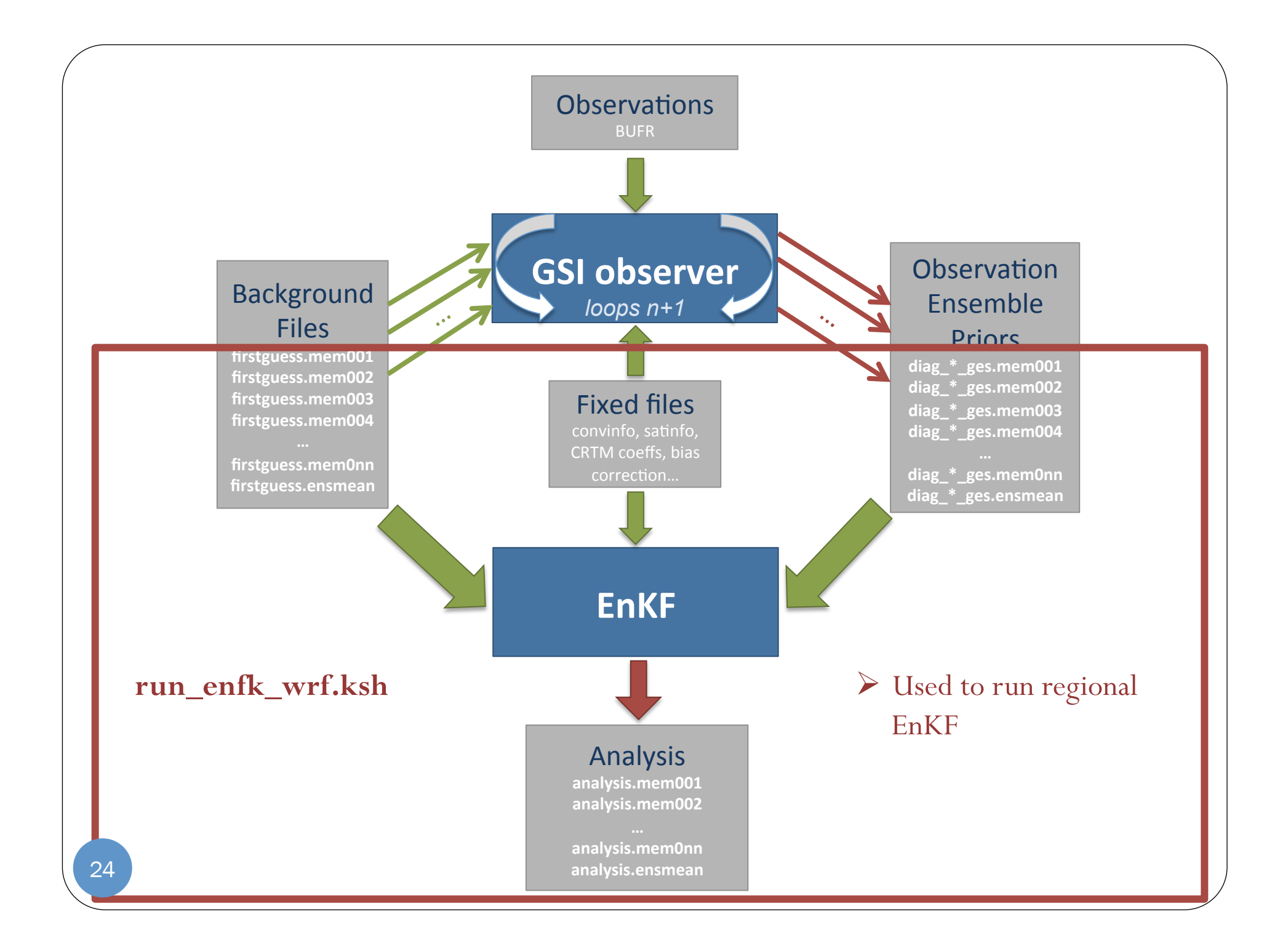

- Set experiment variables
- Closely matches GSI observer script … should setup based on options in GSI observer scripts

```
#####################################################
# case set up (users should change this part)
#####################################################
#
# ANAL TIME= analysis time (YYYYMMDDHH)
# WORK ROOT= working directory, where GSI runs
# PREPBURF = path of PreBUFR conventional obs
# BK FILE = path and name of background file
# OBS ROOT = path of observations files
 FIX ROOT = path of fix files
 GSI EXE = path and name of the qsi executable
—<br>।
   ANAL_TIME=2013091218
  WORK_ROOT=/glade/scratch/${USER}/enkf/regional/enkf_nmm
  diag_ROOT=/glade/scratch/${USER}/enkf/regional/gsidiag_nmm
  BK ROOT=/glade/p/work/${USER}/enkf/enkfdata/nmm/bk
  BK FILE=${BK ROOT}/firstguess.ensmean
   GSI_ROOT=/glade/p/work/${UESR}/enkf/code/comGSI_EnKF_v3.3
  FIX ROOT=${GSI ROOT}/fix
  ENKF EXE=${GSI_ROOT}/src/main/enkf/wrf_enkf
   CRTM_ROOT=/glade/p/work/${USER}/gsi/CRTM_REL-2.1.3
 ENKF_NAMELIST=${GSI_ROOT}/run/enkf_wrf_namelist.sh
                                                  Location of input data 
                                                  Location of GSI/EnKF code 
                                                                   GSI observer run 
                                                                   directory 
                                                        EnKF exe in GSI source code 
                                                       Path to EnKF namelist
```
- Set experiment variables
- Closely matches GSI observer script … should setup based on options in GSI observer scripts

```
#####################################################
# case set up (users should change this part)
#####################################################
#
# ANAL TIME= analysis time (YYYYMMDDHH)
# WORK ROOT= working directory, where GSI runs
# PREPBURF = path of PreBUFR conventional obs
# BK FILE = path and name of background file
# OBS ROOT = path of observations files
 FIX ROOT = path of fix files
 GSI EXE = path and name of the qsi executable
—<br>।
   ANAL_TIME=2013091218
  WORK_ROOT=/glade/scratch/${USER}/enkf/regional/enkf_nmm \cdotdiag_ROOT=/glade/scratch/${USER}/enkf/regional/gsidiag_nmm
  BK ROOT=/glade/p/work/${USER}/enkf/enkfdata/nmm/bk
  BK FILE=${BK ROOT}/firstguess.ensmean
   GSI_ROOT=/glade/p/work/${UESR}/enkf/code/comGSI_EnKF_v3.3
  FIX ROOT=${GSI ROOT}/fix
  ENKF EXE=${GSI_ROOT}/src/main/enkf/wrf_enkf
   CRTM_ROOT=/glade/p/work/${USER}/gsi/CRTM_REL-2.1.3
 ENKF_NAMELIST=${GSI_ROOT}/run/enkf_wrf_namelist.sh
                                                    enough space to hold ensemble
                                                    Location of Gastrian Contract Conduct
                                                                     GSI observer run 
                                                                     directory 
                                                         EnKF exe in GSI source code 
                                                        Path to EnKF namelist
                                                     Make sure this location has 
                                                     members and EnKF analysis 
                                                     results!
```
 Several values set in the run script populate the EnKF namelist (**enfk.nml**)

# ANAL TIME= analysis time (YYYYMMDDHH)

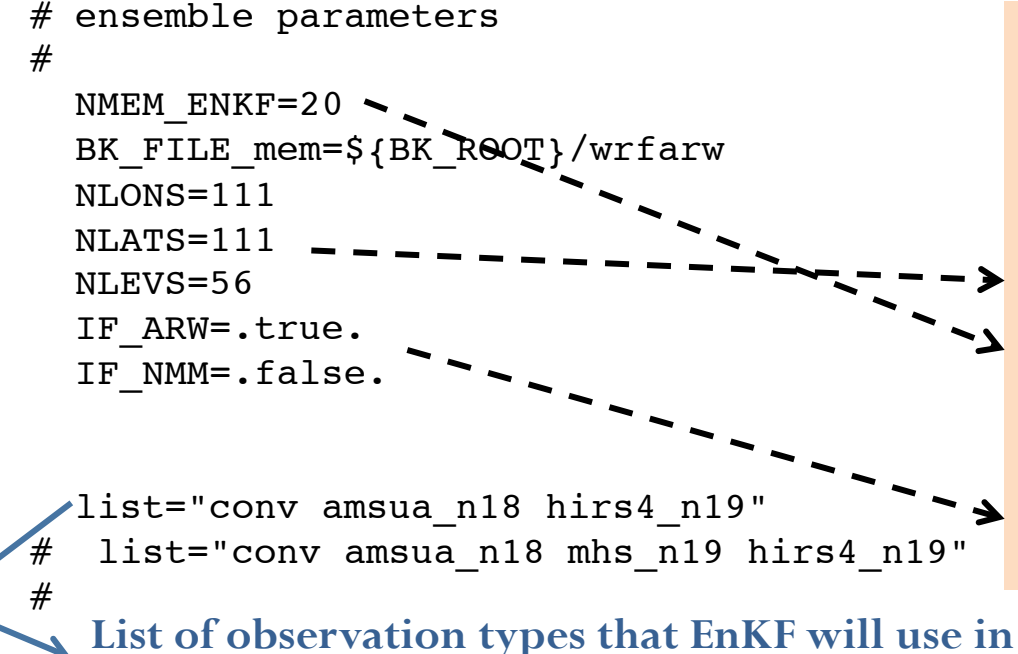

**analysis (based files generated from GSI observer)** 27

#### **&nam\_enkf**

datain: analysis time datapath: path to data directory (./)

#### **&nam\_enkf**

regional: true, perform regional analysis using either ARW or NMM nlons: grid pts in longitude of model bk nlats: grid pts in latitude of model bk nlevs: vertical levels of model bk nanls: number of ensemble members

#### **&nam\_wrf**

arw: true, use WRF ARW nmm: true, use WRF NMM

 Users can run simple EnKF cases without changing remainder of script.

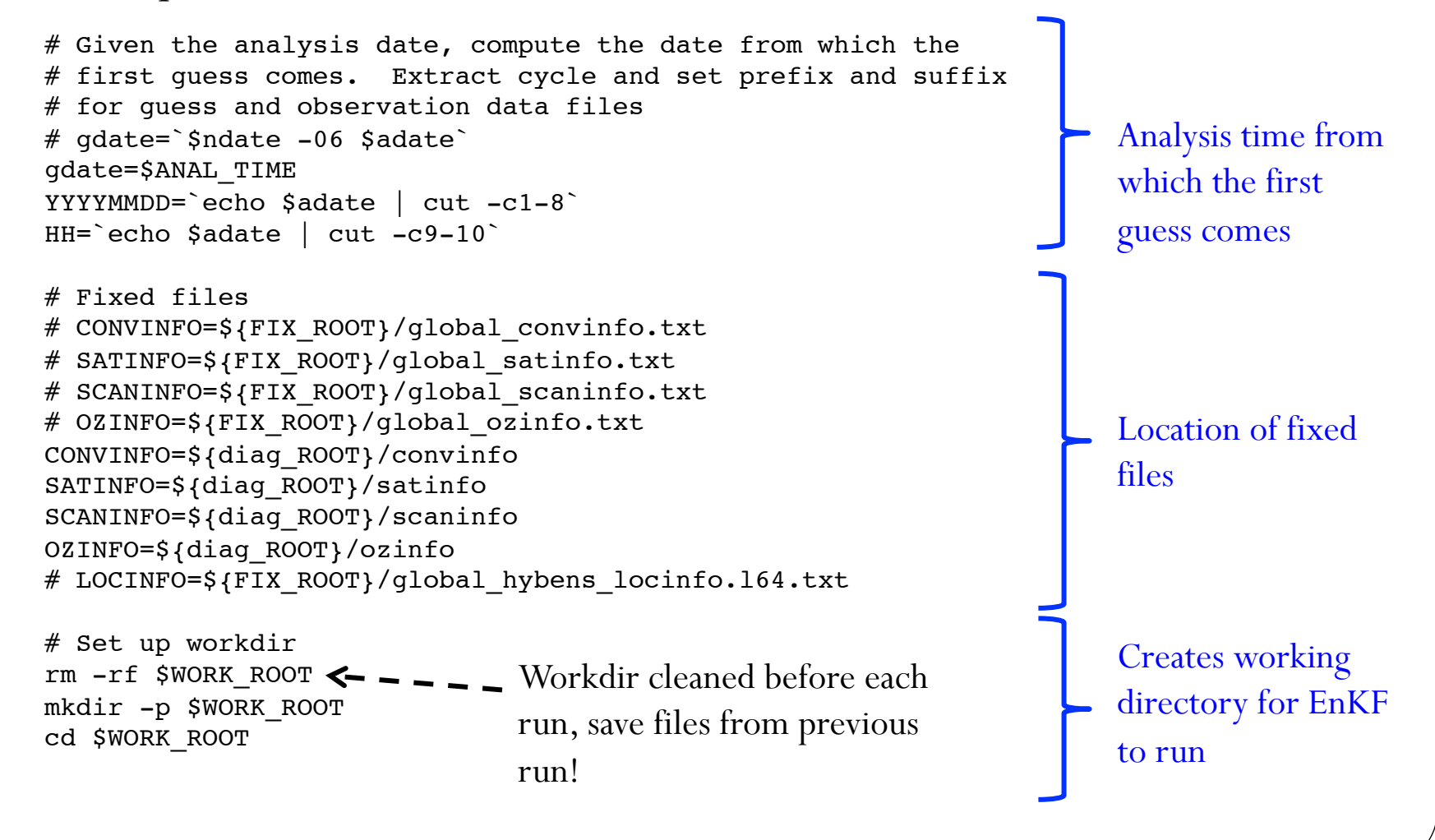

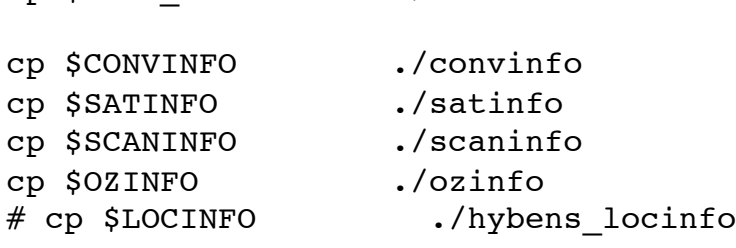

cp \$ENKF\_EXE ./enkf.x

```
cp $diag_ROOT/satbias_in ./satbias_in
cp $diag ROOT/satbias angle ./satbias angle
```

```
# get mean
ln -s ${BK FILE mem}.ensmean ./firstguess.ensmean
for type in $list; do
   ln -s $diag ROOT/diag ${type} ges.ensmean .
done
```

```
# get each member
imem=1
while [[ $imem -le $NMEM ENKF ]]; do
    member="mem"`printf %03i $imem`
    ln -s ${BK_FILE_mem}.${member} ./firstguess.${member}
    for type in $list; do
       ln -s $diag_ROOT/diag_${type}_ges.${member} .
    done
   ((\text{imen} = \text{Simem} + 1))
```
Copy or Link:

**EnKF executable** 

**Fixed files** 

**Bias correction coefficients** 

**Background ensemble mean** 

**diag files (observation) – ens mean** 

**Background ensemble members** 

**diag files (observation) – members** 

done

```
EnKF run script 
# Build the GSI namelist on-the-fly
. $ENKF NAMELIST
cat << EOF > enkf.nml
  $enkf_namelist
EOF
# make analysis files
cp firstguess.ensmean analysis.ensmean
# get each member
imem=1
while [[ $imem -le $NMEM ENKF ]]; do
   member="mem"`printf %03i $imem`
    cp firstguess.${member} analysis.${member}
   ((\text{imen} = \text{Simem} + 1))done
###################################################
# run EnKF
###################################################
echo ' Run EnKF'
${RUN_COMMAND} ./enkf.x < enkf.nml > stdout 2>&1
##################################################################
# run time error check
##################################################################
error=$?
if [ ${error} -ne 0 ]; then
  echo "ERROR: ${ENKF EXE} crashed Exit status=${error}"
   exit ${error}
fi
                                                Script: enkf wrf namelist.sh
                                              provided in run directory generates EnKF
                                                 namelist in the working directory 
                                                           Copy ensemble bk files to 
                                                         working directory and rename 
                                                                  as analysis 
                                                          Run EnKF – update analysis 
                                                                     files
```
analysis.mem001 !!!!diag\_sbuv2\_n16\_ges.ensmean analysis.mem002 ! !diag\_sbuv2\_n17\_ges.ensmean analysis.mem003 !!!!diag\_sbuv2\_n18\_ges.ensmean analysis.mem004  $\qquad \qquad$   $\qquad \qquad$   $\qquad$   $\$ analysis.mem005 !!!!enkf.log convinfo !!!enkf.nml covinflate.dat ! !enkf.x diag\_amsua\_n18\_ges.ensmean ! !firstguess.ensmean diag\_amsua\_n18\_ges.mem001 ! !firstguess.mem001 diag\_amsua\_n18\_ges.mem002 ! !firstguess.mem002 diag\_amsua\_n18\_ges.mem003 ! !firstguess.mem003 diag\_amsua\_n18\_ges.mem004 ! !firstguess.mem004 diag\_amsua\_n18\_ges.mem005 ! !firstguess.mem005 diag\_conv\_ges.ensmean !!!Ozinfo diag conv ges.mem001 | satbias angle diag\_conv\_ges.mem002 | satbias\_in diag\_conv\_ges.mem003 !!!satinfo diag\_conv\_ges.mem004 | \\ stdout diag\_conv\_ges.mem005 diag gome metop-a ges.ensmean diag gome metop-b ges.ensmean diag hirs4 n19 ges.ensmean diag hirs4 n19 ges.mem001 diag hirs4 n19 ges.mem002 diag\_hirs4\_n19\_qes.mem003

diag\_hirs4\_n19\_qes.mem004 diag hirs4 n19 ges.mem005

analysis.ensmean ! !diag\_omi\_aura\_ges.ensmean

Binary diag files for conventional and GPSRO observations. Contains observations and their priors.

analysis.ensmean ! !diag\_omi\_aura\_ges.ensmean analysis.mem001 !!!!diag\_sbuv2\_n16\_ges.ensmean analysis.mem002 ! !diag\_sbuv2\_n17\_ges.ensmean analysis.mem003 !!!!diag\_sbuv2\_n18\_ges.ensmean analysis.mem004 !!!!diag\_sbuv2\_n19\_ges.ensmean analysis.mem005 !!!!enkf.log convinfo !!!enkf.nml covinflate.dat ! !enkf.x diag\_amsua\_n18\_ges.ensmean ! !firstguess.ensmean diag amsua n18 ges.mem001 | irstguess.mem001 diag amsua n18 ges.mem002 | instguess.mem002 diag amsua n18 ges.mem003 | irstguess.mem003 diag amsua n18 ges.mem004 | \ firstguess.mem004 diag amsua n18 ges.mem005 | \ firstguess.mem005 diag\_conv\_ges.ensmean !!!Ozinfo diag conv ges.mem001  $\qquad$  satbias angle diag\_conv\_ges.mem002 !!!satbias\_in diag conv ges.mem003 **\** satinfo diag\_conv\_ges.mem004 !!!stdout diag conv ges.mem005 diag gome metop-a ges.ensmean diag gome metop-b ges.ensmean diag hirs4 n19 ges.ensmean diag hirs4 n19 ges.mem001 diag hirs4 n19 ges.mem002 diag hirs4 n19 ges.mem003 diag hirs4 n19 ges.mem004 diag hirs4 n19 ges.mem005

Binary diag files for satellite radiance observations. Contains observations and their priors

analysis.mem005 | enkf.log

Ensemble analysis (same format as bk)

covinflate.dat ! !enkf.x diag\_amsua\_n18\_ges.ensmean ! !firstguess.ensmean diag\_amsua\_n18\_ges.mem001 ! !firstguess.mem001 diag\_amsua\_n18\_ges.mem002 ! !firstguess.mem002 diag\_amsua\_n18\_ges.mem003 ! !firstguess.mem003 diag\_amsua\_n18\_ges.mem004 ! !firstguess.mem004 diag\_amsua\_n18\_ges.mem005 ! !firstguess.mem005 diag\_conv\_ges.ensmean !!!Ozinfo diag\_conv\_ges.mem001 !!!satbias\_angle diag\_conv\_ges.mem002 !!!satbias\_in diag conv ges.mem003 satinfo diag\_conv\_ges.mem004 !!!stdout diag conv ges.mem005 diag gome metop-a ges.ensmean diag gome metop-b ges.ensmean diag hirs4 n19 ges.ensmean diag hirs4 n19 ges.mem001 diag hirs4 n19 ges.mem002 diag hirs4 n19 ges.mem003 diag hirs4 n19 ges.mem004 diag hirs4 n19 ges.mem005

analysis.ensmean ! !diag\_omi\_aura\_ges.ensmean analysis.mem001 | Ensemble diag sbuv2 n16 ges.ensmean analysis.mem002 ! !diag\_sbuv2\_n17\_ges.ensmean analysis.mem003 | analysis (salik diag\_sbuv2\_n18\_ges.ensmean analysis.mem004  $\parallel$  format as bk) diag sbuv2 n19 ges.ensmean convinfo  $\qquad \qquad$  enkf.nml

analysis.ensmean ! !diag\_omi\_aura\_ges.ensmean analysis.mem005 !!!!enkf.log convinfo !!!enkf.nml covinflate.dat ! !enkf.x diag\_amsua\_n18\_ges.ensmean ! !firstguess.ensmean diag amsua n18 ges.mem001 | firstguess.mem001 diag\_amsua\_n18\_ges.mem002 ! !firstguess.mem002 diag amsua n18 ges.mem003 | firstguess.mem003 diag\_amsua\_n18\_ges.mem004 ! !firstguess.mem004 diag amsua n18 ges.mem005 | firstguess.mem005 diag\_conv\_ges.ensmean !!!Ozinfo diag\_conv\_ges.mem001 !!!satbias\_angle diag\_conv\_ges.mem002 !!!satbias\_in diag conv ges.mem003 satinfo diag\_conv\_ges.mem004 !!!stdout diag conv ges.mem005 diag gome metop-a ges.ensmean diag gome metop-b ges.ensmean diag hirs4 n19 ges.ensmean diag hirs4 n19 ges.mem001 diag hirs4 n19 ges.mem002 diag hirs4 n19 ges.mem003 diag hirs4 n19 ges.mem004 diag hirs4 n19 ges.mem005

analysis.mem001 !!!!diag\_sbuv2\_n16\_ges.ensmean analysis.mem002 ! !diag\_sbuv2\_n17\_ges.ensmean analysis.mem003 !!!!diag\_sbuv2\_n18\_ges.ensmean analysis.mem004 !!!!diag\_sbuv2\_n19\_ges.ensmean Background ensemble members (mean)

analysis.ensmean ! !diag\_omi\_aura\_ges.ensmean analysis.mem001 !!!!diag\_sbuv2\_n16\_ges.ensmean analysis.mem002 ! !diag\_sbuv2\_n17\_ges.ensmean analysis.mem003 !!!!diag\_sbuv2\_n18\_ges.ensmean analysis.mem004 !!!!diag\_sbuv2\_n19\_ges.ensmean analysis.mem005 !!!!enkf.log convinfo | enkf.nml covinflate.dat ! !enkf.x diag\_amsua\_n18\_ges.ensmean ! !firstguess.ensmean diag\_amsua\_n18\_ges.mem001 ! !firstguess.mem001 diag\_amsua\_n18\_ges.mem002 ! !firstguess.mem002 diag\_amsua\_n18\_ges.mem003 ! !firstguess.mem003 diag\_amsua\_n18\_ges.mem004 ! !firstguess.mem004 diag\_amsua\_n18\_ges.mem005 ! !firstguess.mem005 diag conv ges.ensmean  $\sqrt{2}$ diag\_conv\_ges.mem001 !!!satbias\_angle diag\_conv\_ges.mem002 !!!satbias\_in diag conv ges.mem003 **b** satinfo diag\_conv\_ges.mem004 !!!stdout diag conv ges.mem005 diag gome metop-a ges.ensmean diag gome metop-b ges.ensmean diag hirs4 n19 ges.ensmean diag hirs4 n19 ges.mem001 diag hirs4 n19 ges.mem002 diag hirs4 n19 ges.mem003 diag hirs4 n19 ges.mem004 diag hirs4 n19 ges.mem005

Info files for controlling data usage

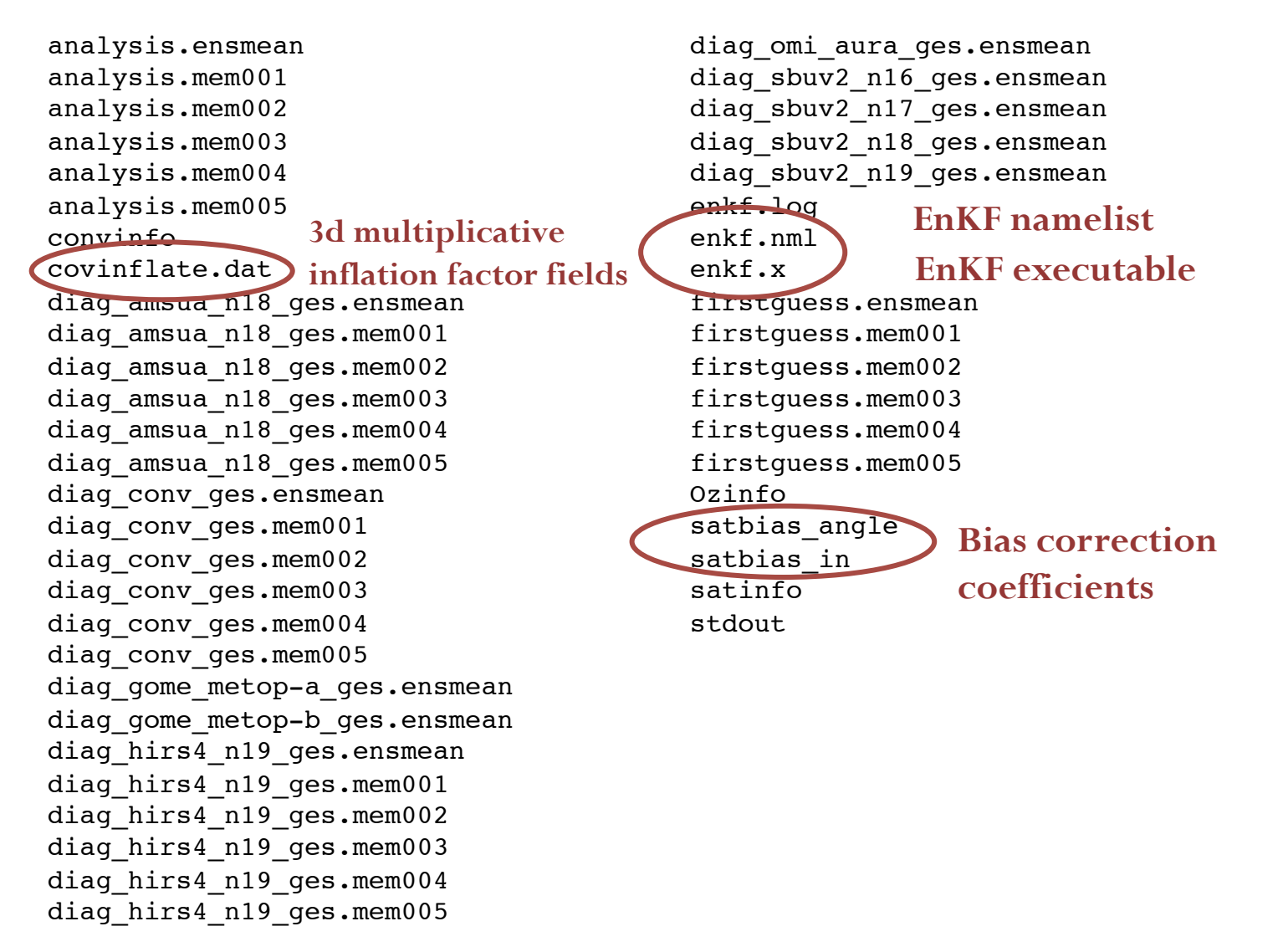

analysis.ensmean ! !diag\_omi\_aura\_ges.ensmean analysis.mem001 !!!!diag\_sbuv2\_n16\_ges.ensmean analysis.mem002 ! !diag\_sbuv2\_n17\_ges.ensmean analysis.mem003 !!!!diag\_sbuv2\_n18\_ges.ensmean analysis.mem004 !!!!diag\_sbuv2\_n19\_ges.ensmean analysis.mem005 !!!!enkf.log convinfo !!!enkf.nml covinflate.dat ! !enkf.x diag\_amsua\_n18\_ges.ensmean ! !firstguess.ensmean diag\_amsua\_n18\_ges.mem001 ! !firstguess.mem001 diag\_amsua\_n18\_ges.mem002 ! !firstguess.mem002 diag\_amsua\_n18\_ges.mem003 ! !firstguess.mem003 diag\_amsua\_n18\_ges.mem004 ! !firstguess.mem004 diag\_amsua\_n18\_ges.mem005 ! !firstguess.mem005 diag\_conv\_ges.ensmean !!!Ozinfo diag\_conv\_ges.mem001 !!!satbias\_angle diag\_conv\_ges.mem002 !!!satbias\_in diag conv ges.mem003 satinfo diag\_conv\_ges.mem004 !!!stdout diag conv ges.mem005 diag gome metop-a ges.ensmean diag gome metop-b ges.ensmean diag hirs4 n19 ges.ensmean diag\_hirs4\_n19\_qes.mem001 diag hirs4 n19 ges.mem002 diag hirs4 n19 ges.mem003 diag hirs4 n19 ges.mem004 diag hirs4 n19 ges.mem005

Text file with standard output

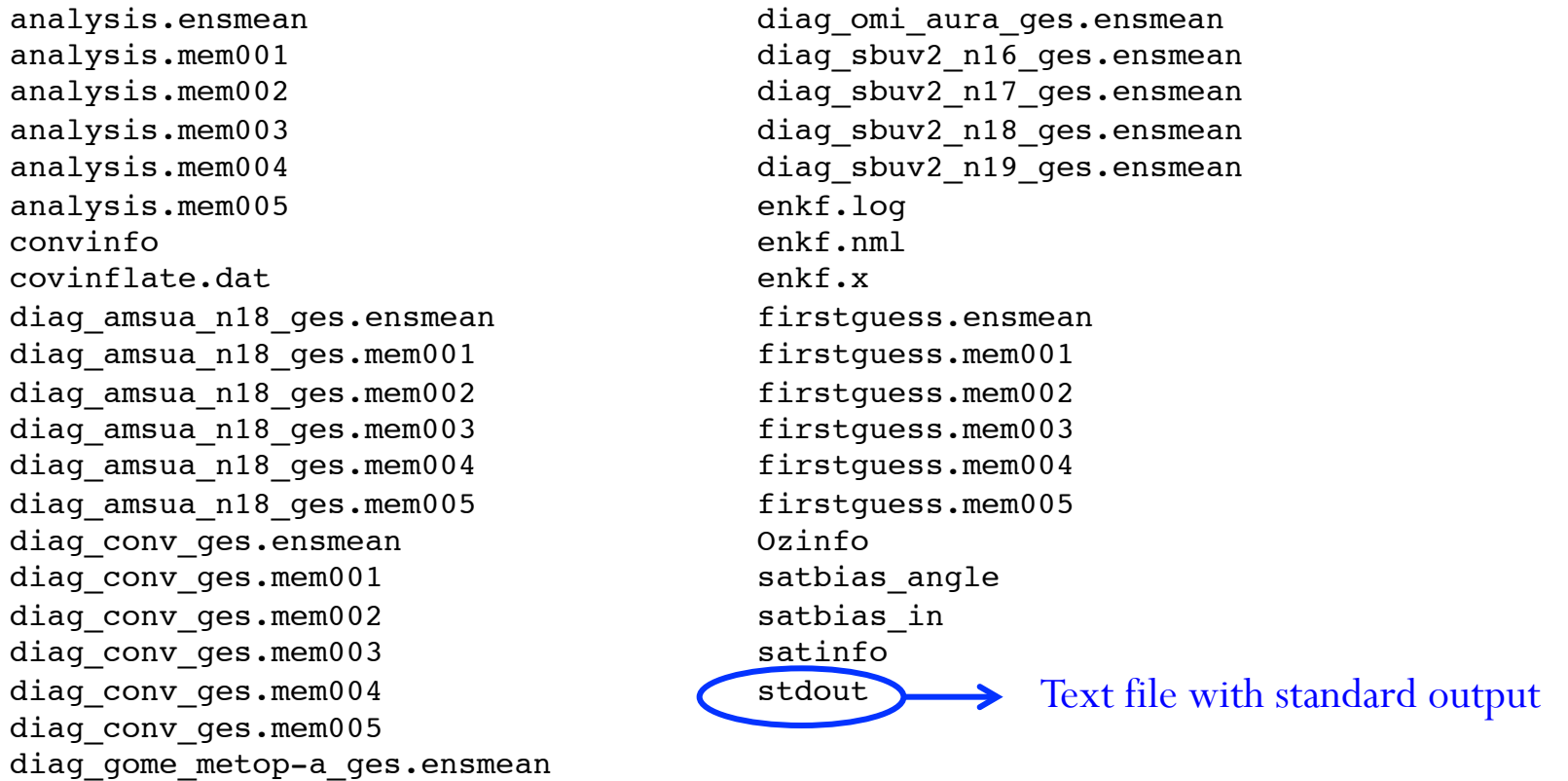

 $h$ <sub>he</sub>  $F_R V_L$  diagnostics in Details on the EnKF diagnostics, interpretation and tuning options discussed in following talk

> diag\_hirs<sub>1\_</sub>nis\_ges.memovo diag\_hirs4\_n19\_ges.mem004 diag\_hirs4\_n19\_ges.mem005

diag\_gome\_metop-b\_ges.ensmean

# Setting up data usage in GSI

- 1. Link observation files
- 2. Set namelist
- 3. Set conventional observations
- 4. Set radiance observations

More information can be found in the GSI User's Guide (section 4.3) Additionally: detailed GSI usage and tuning covered in GSI residential (coming next summer!) and online tutorials <sup>39</sup>

## (1): link observation files

Link the observation files into run directory

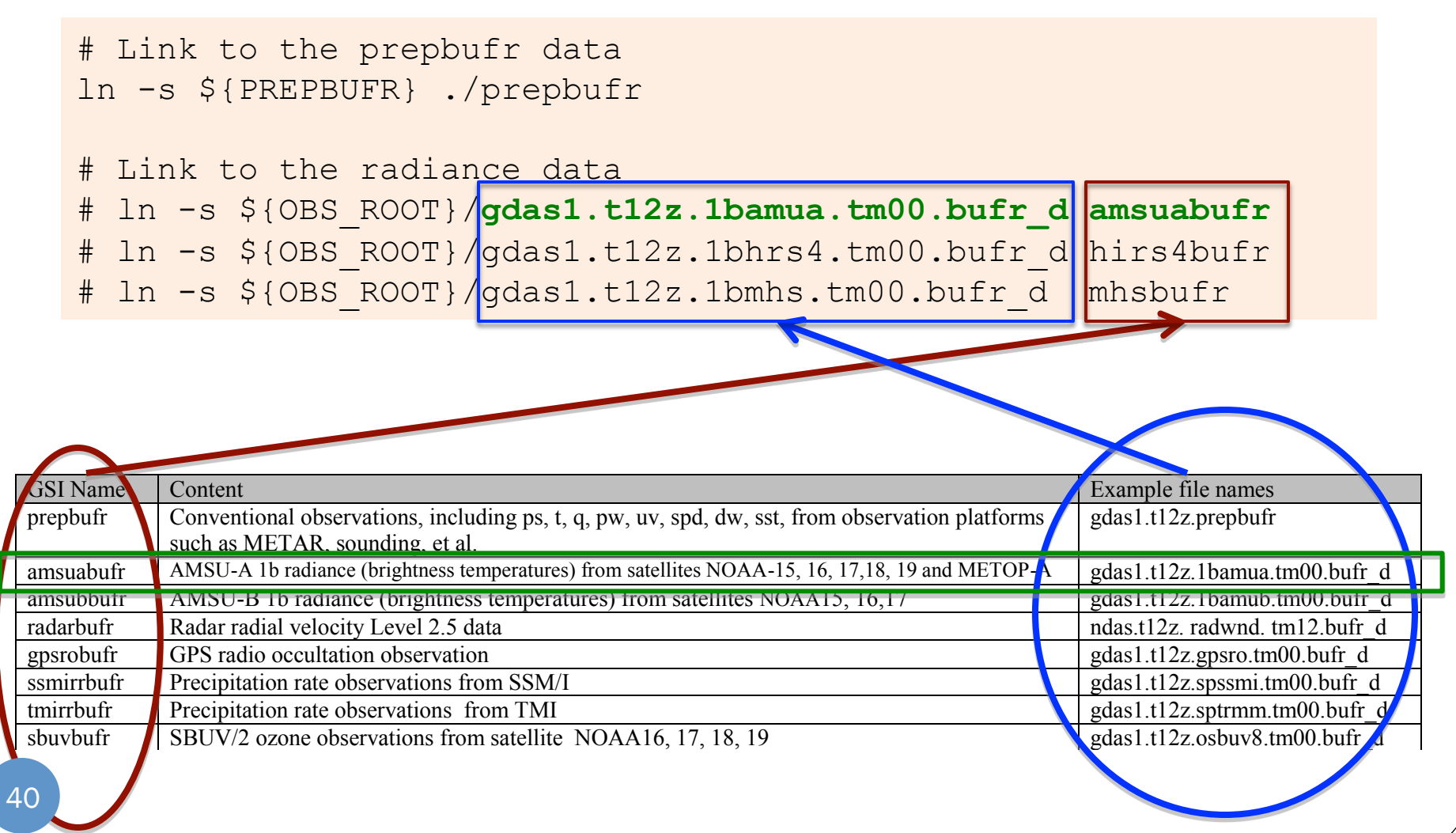

msubufr MSU observation from satellite  $N$  observation from satellite  $N$  that  $\mathcal{L}$ 

# (2): set namelist

#### Set namelist section &**OBS\_INPUT**

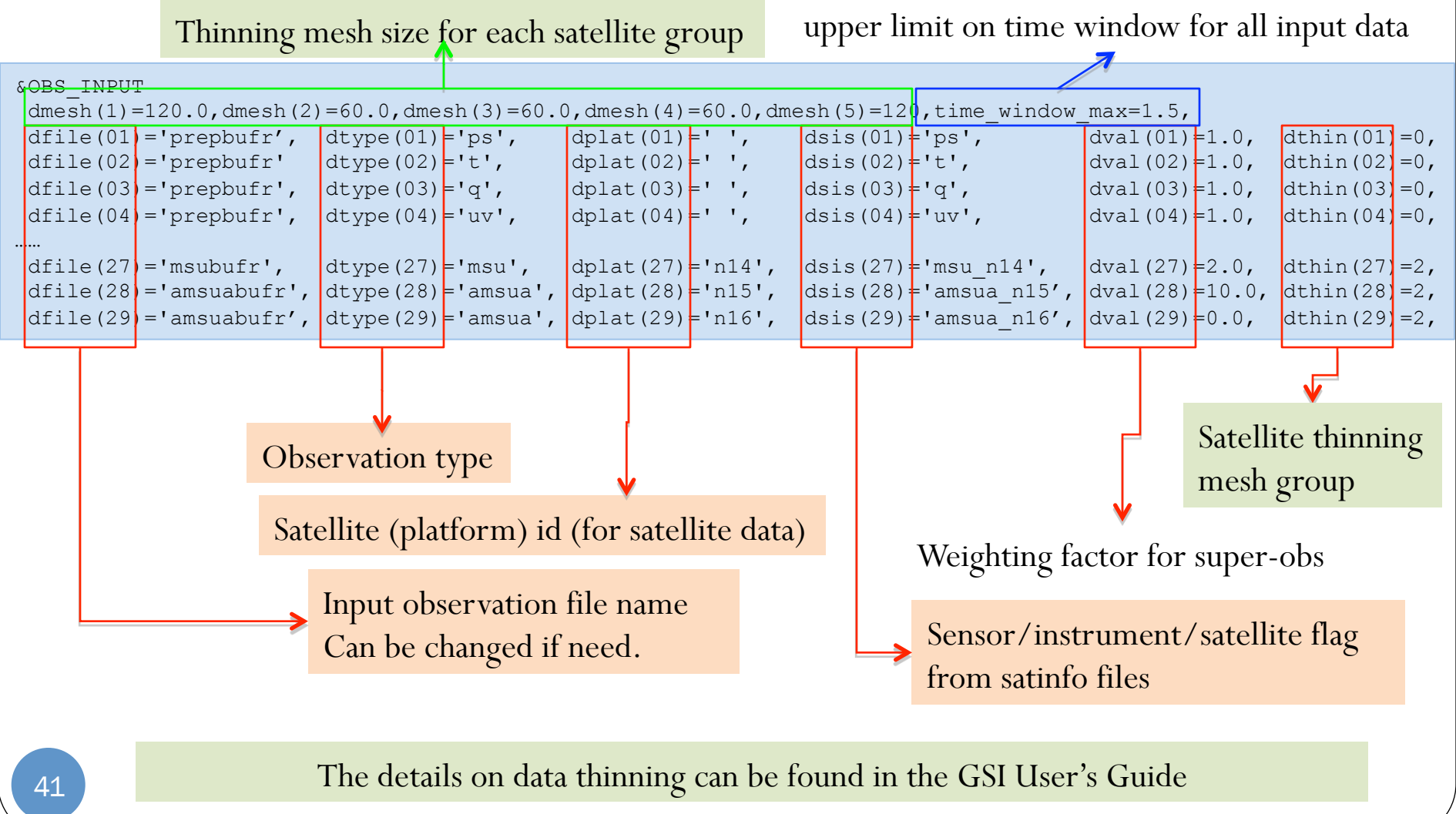

# (3): set conventional observations

- *convinfo*
	- control the usage of conventional data  $(t, q, ps, wind, ...)$  and GPS RO refractivity and bending angle based on data type.
	- User's Guide section 4.3 for more details

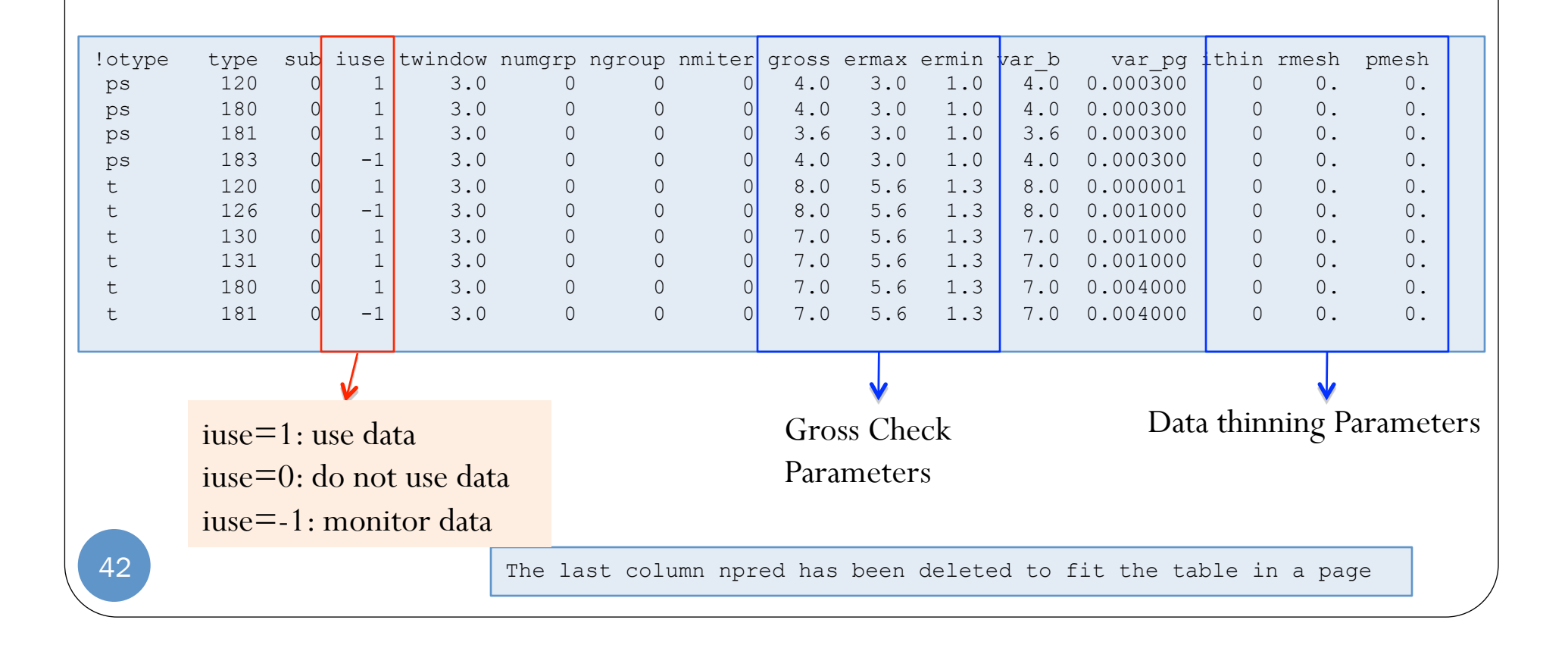

# (4): set radiance observations

- *Satinfo (*User's Guide section 4.3 for more details*)*
- Control the usage of satellite radiance data (AMSU-A, AMSU-B, HIRS3, …) based on platform and channels.

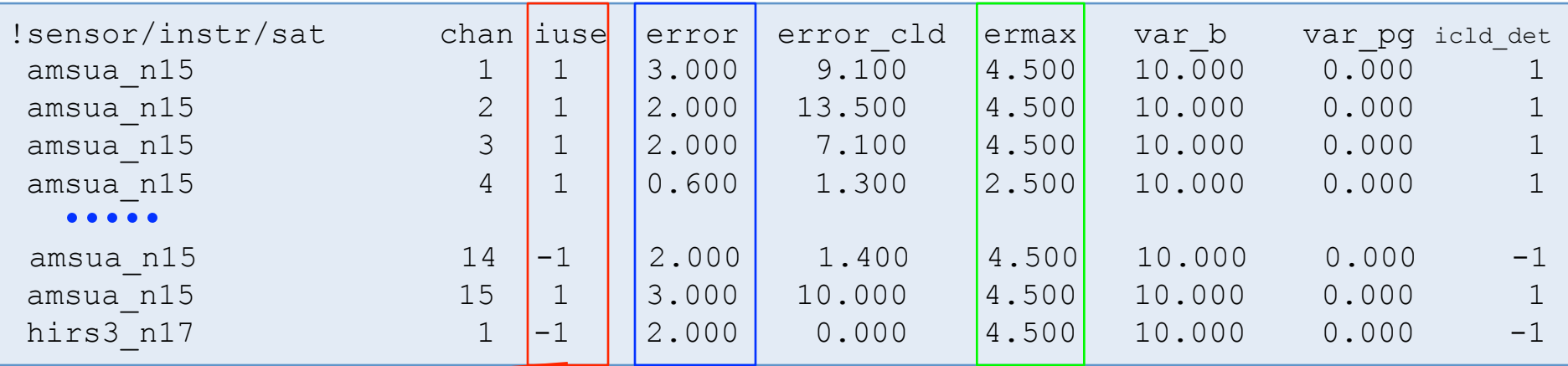

ermax: max error (for QC)

error: variance for each satellite channel

- =-1: monitor if diagnostics produced
- =0: monitor and use in QC only

 $= -2$ : do not use

iuse

- =1: use data with complete quality control
- $=$  2 use data with no airmass bias correction
- =3 use data with no angle dependent bias correction
- $=$ 4 use data with no bias correction

## Setting up data usage: summary

#### Link the observation files

ln -s \${PREPBUFR} ./prepbufr

ln -s \${OBS\_ROOT}/gdas1.t12z.1bamua.tm00.bufr\_d amsuabufr

Set namelist section &*OBS\_INPUT* 

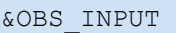

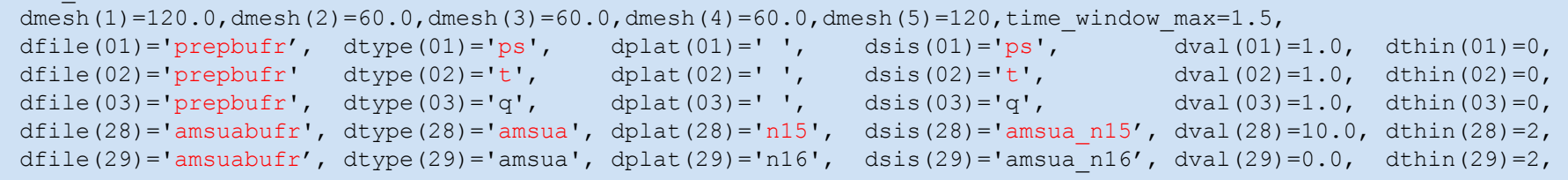

#### Set *info* file

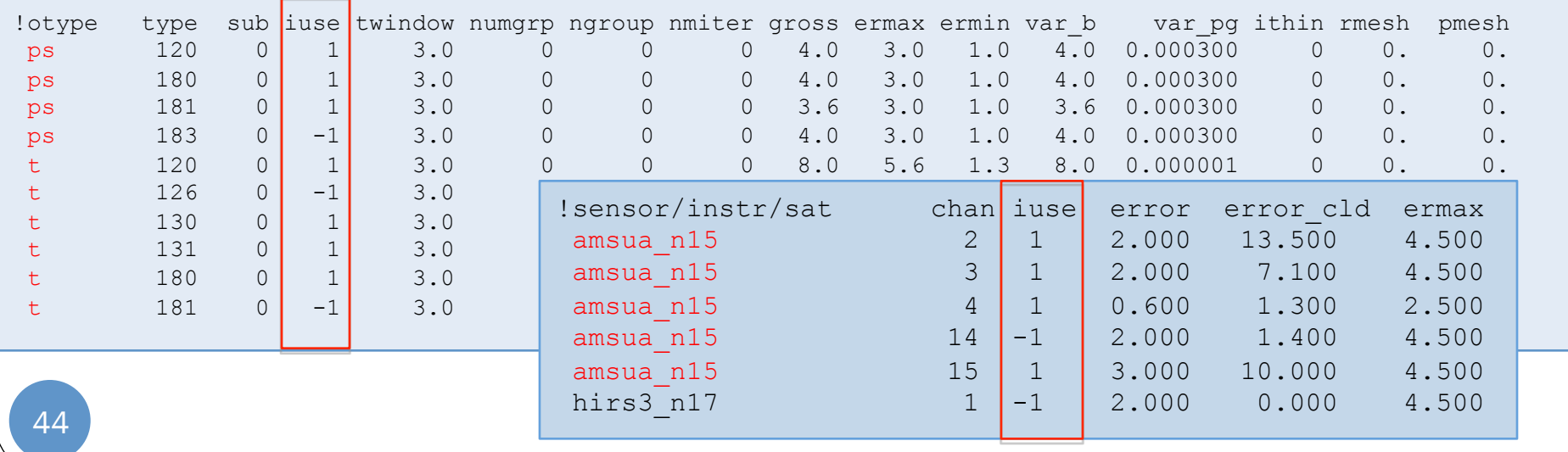

# Questions??